**Vous venez de trouver une règle mise en ligne par des collectionneurs qui partagent leur passion et leur collection de jeux de société sur Internet depuis 1998.** 

**Imaginez que vous puissiez accéder, jour et nuit, à cette collection, que vous puissiez ouvrir et utiliser tous ces jeux.**

# **Ce rêve est devenu réalité !**

**Chantal et François ont créé l'Escale à jeux en 2013. Depuis l'été 2022, Isabelle et Raphaël leur ont succédé. Ils vous accueillent à Sologny**  (Bourgogne du sud), au cœur du **Val Lamartinien, entre Mâcon et Cluny, à une heure de Châlon-sur-Saône ou de Lyon, une heure et demi de Roanne ou Dijon, deux heures de Genève, Grenoble** 

**ou Annecy et quatre heures de Paris (deux heures en TGV).**

**L'Escale à jeux est un ludogîte, réunissant un meublé de tourisme <del>★★★</del> modulable de 2 à 15 personnes et une ludothèque de plus de 9000 jeux de société.**

**Au total, 320 m² pour jouer, ripailler et dormir.**

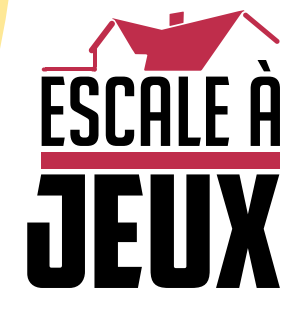

**escaleajeux.fr 09 72 30 41 42 06 24 69 12 99 escaleajeux@gmail.com**

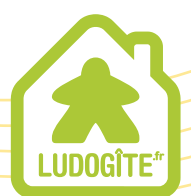

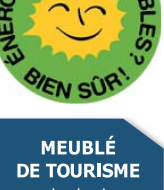

 $\epsilon$ 

# Introduction :

25 mai 1961 : le président John F. Kennedy, qui vient d'être élu, évoque dans son discours à la nation plusieurs thèmes essentiels, dont la conquête de l'espace, et en particulier de la Lune : « Aucune nation aspirant à guider d'autres nations ne peut se permettre de rester en retrait dans cette course à l'espace ». Il promit ainsi qu'à la fin de la décennie, un Américain aurait foulé le sol lunaire. Ce discours fut le point de départ d'une course pour la conquête de l'espace entre les pays possédant les technologies astronautiques les plus avancées.

# Objectif du jeu :

Vous êtes responsable du programme spatial de l'un des pays en compétition pour envoyer un homme sur la Lune. Vous devrez organiser votre stratégie de recherche, engager les scientifiques les plus compétents pour améliorer vos performances techniques et réaliser des missions de formation, le tout pour atteindre le but ultime de fouler le sol lunaire… *avant la fin de l'année 1969 !* Pendant la course, vos réussites vous permettront de gagner des points de Prestige. Le pays en ayant obtenu le plus gagne la partie.

# Matériel :

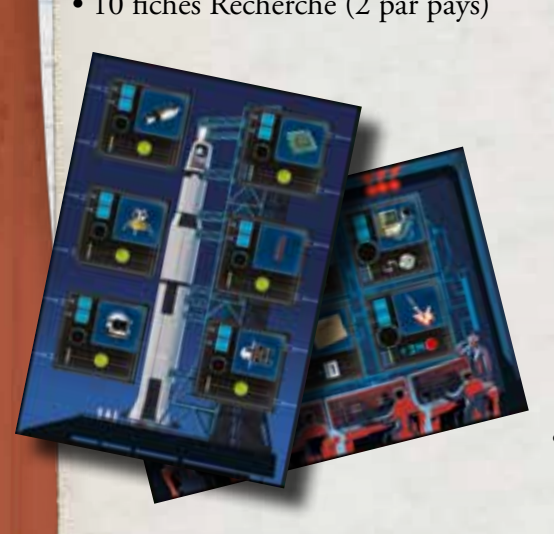

• 10 fiches Recherche (2 par pays) • 5 pions Fusée en deux parties (1 par pays)

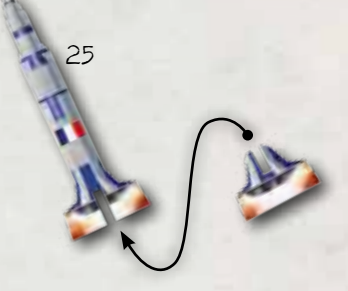

• 40 jetons Drapeau (8 par pays)

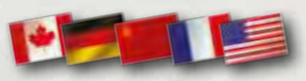

• 50 Billets de banque (30 x « 5 millions » and  $20x \times 1$  million »)

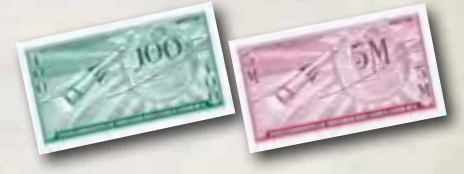

- 10 jetons Bonus
- 
- repère Ordre de jeu

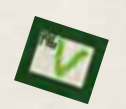

• repère Premier joueur

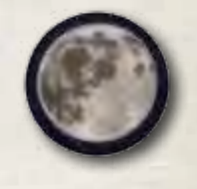

• Plateau de jeu • 39 cartes Espionnage

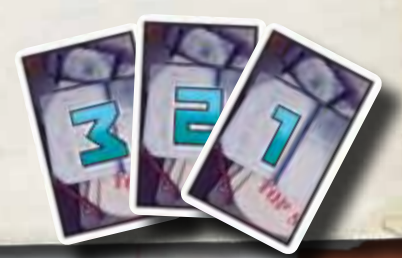

- •80 cubes Scientifiques, comprenant : Règles
	- 40 Scientifiques de base
	- 10 Scientifiques débutants
	- 10 Scientifiques célèbres
	- 10 Scientifiques de génie
	- 10 Espions

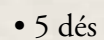

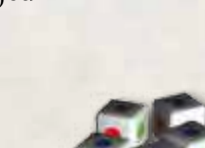

# Mise en place :

Mettez le jeu en place comme sur l'illustration ci-dessous :

• Placez le plateau de jeu au centre de la table.

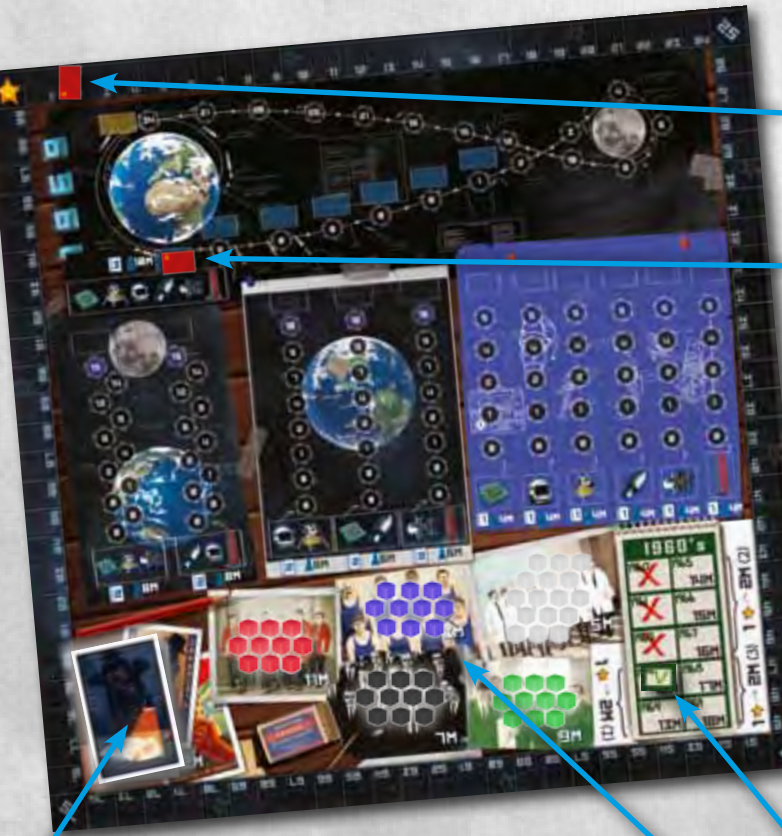

• Mélangez les cartes Espionnage et placez-les face cachée sur le plateau de jeu.

• Chaque joueur choisit un pays et prend les deux fiches de Recherche, les huit jetons Drapeau et la Fusée de ce pays.

• Placez un de vos jetons Drapeau sur la case « 2 » de la piste de Score qui entoure le plateau de jeu.

• Placez un second jeton sur la première case de la piste Mission Lunaire.

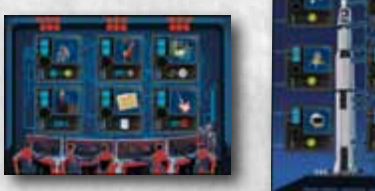

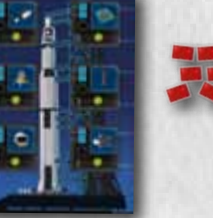

• Placez la totalité de l'argent, les cinq dés et les jetons Bonus à côté du plateau. Ils constituent la « banque ».

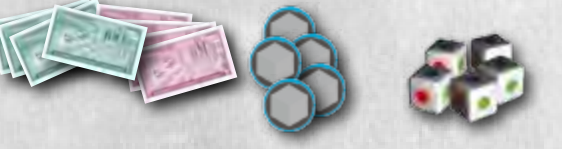

• Placez le repère Ordre de jeu sur la case « 1963 » de la piste Ordre de jeu.

• Triez les Scientifiques par couleur (cubes blancs, verts, rouges, bleus et noirs), et placez-les tous sur le plateau, dans les cases correspondantes.

Le joueur qui est allé le plus souvent sur la Lune sera le premier joueur. En cas d'égalité, choisissez un joueur au hasard. Le premier joueur prend le repère Premier joueur.

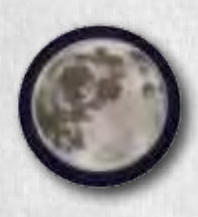

# Déroulement du jeu:

**1969** se joue en 7 manches. Chaque manche est divisée en quatre phases :

- 1. Phase de revenus
- 2. Phase d'achat
- 3. Phase de mission
- 4. Fin de la manche

En commençant par le Premier joueur puis dans le sens des aiguilles d'une montre, les joueurs jouent chacun leur tour chaque phase (et chaque sous-phase). Une nouvelle phase ne peut commencer qu'une fois que tous les joueurs ont terminé la précédente.

#### 1) Phase de revenu :

Pendant cette phase, chaque joueur reçoit un nombre de billets de banque égal à la quantité indiquée par le repère de la piste Ordre de jeu (au premier tour, chaque joueur reçoit ainsi la somme de 12 millions).

Ensuite, dans l'ordre de jeu, chaque joueur peut échanger des points de Prestige contre de l'argent. Chaque point de Prestige rapporte 2 millions. Le nombre maximal de points de Prestige pouvant être ainsi utilisés est détaillé sur la piste Ordre de jeu (1 en 1963 et 1964, 2 en 1965 et ainsi de suite).

**Note** : la banque possède une quantité illimitée d'argent.

#### 2) Phase d'achat :

Pendant cette phase, les joueurs peuvent recruter des scientifiques et acheter des cartes Espionnage. À son tour, chaque joueur peut procéder à autant d'achats qu'il le souhaite (selon ses moyens) dans l'ordre de son choix.

#### 2.1) Recrutement de Scientifiques :

Pour recruter un Scientifique, le joueur doit payer la somme indiquée sur le plateau de jeu (en millions) selon le type de Scientifique qu'il souhaite embaucher. Le Scientifique doit être immédiatement placé sur une case vide d'une zone Recherche de l'une de ses fiches Recherche (voir l'encadré « Scientifiques » et « Annexe » pour plus de détails). **Note** : lorsque les cubes représentant un certain type de scientifique sont épuisés, il n'est plus possible de recruter ce type de scientifique.

**Important:** chaque zone Recherche ne peut contenir que deux types **différents** de Scientifiques, sauf s'il s'agit de deux Scientifiques de base (blancs).

#### 2.2) Achat de cartes Espionnage :

Le nombre de cartes Espionnage détenues par un joueur n'est pas secret, mais le joueur peut ne pas dévoiler leurs valeurs jusqu'à ce qu'il décide de les utiliser. Si la pioche de cartes Espionnage est épuisée, mélangez les cartes défaussées pour former une nouvelle pioche.

*Exemple : l'URSS souhaite développer sa technologie de Plate-forme de lancement. Pour*  commencer, elle recrute un Scientifique célèbre (vert) commences, eux recruite une sevenissipant centre la case *du dessus. Ensuite, elle embauche un Scientifique de base pour la somme de 5 millions et le place sur*  a case pour me somme ac) memories et le paire sur reception of the second Scientifique célèbre pour sa technologie de *Plate-forme de lancement.*

### 3) Phase Mission :

Pendant cette phase, le joueur actif *peut* lancer une des Missions disponibles (voir « Annexe »). Pour lancer une Mission, le joueur doit payer à la banque le montant indiqué sur le plateau de jeu (en millions). Il place sa Fusée sur la case Départ de la Mission qu'il a choisie. Il n'est pas obligatoire de lancer une Mission, que ce soit parce que le joueur ne le souhaite pas ou parce qu'il n'en a pas les moyens, mais les Missions constituent la façon la plus rapide de gagner des points de Prestige !

**Important :** il n'est possible de tenter de réaliser une Mission qu'une fois. Lorsqu'un joueur a déjà placé un jeton Drapeau sur une Mission, il ne pourra plus lancer cette Mission à nouveau (voir la section « Fin de la manche »).

#### 3.1) Réaliser des Tentatives de Mission :

Le joueur actif tente de réaliser la Mission qu'il a choisie en jetant les dés.

La Fusée se déplace sur la piste de la Mission d'un nombre de cases égal au score final de la Tentative de Mission. **Important :** la Fusée ne peut *jamais* être placée en-dessous de la première case ou au-dessus de la dernière case de la piste d'une Mission.

Les autres Fusées se trouvant sur la piste de la Mission n'ont pas d'effet sur les Tentatives de Mission.

Tentatives de Mission : Pour réaliser une Tentative de Mission, le joueur doit lancer les 5 dés spéciaux. Les couleurs qui résultent du lancer indiquent si la Mission est réussie :

> **Succès !** (Vert)  **Neutre** (Bleu)  **Échec !** (Rouge)

Il faut additionner le nombre de **Succès**, et soustraire au résultat le nombre d'**Échecs**. Le résultat *peut être* négatif. Les dés neutres n'ont pas d'effet. Il faut ensuite ajouter les bonus o btenus grâce aux Chercheurs présents sur les fiches Recherche (voir la section « Recherche »).

Le résultat final est le score de la Tentative de Mission.

*Exemple : les États-Unis font une tentative sur la zone Recherche Module lunaire. Le joueur lance 5 dés et obtient les résultats suivants :*

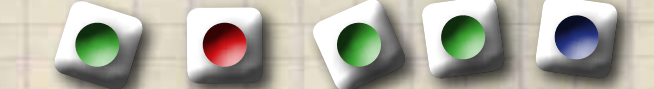

*Le joueur a obtenu 3 Succès et 1 Échec, son score de base est donc de 2. Un Chercheur est présent sur sa zone Recherche Module lunaire, il obtient donc +1 Succès. Le score final de sa Tentative de Mission est de 3.*

#### 3.2) Jouer des cartes Espionnage :

Après avoir réalisé une Tentative de Mission et déplacé leurs Fusées, tous les joueurs *peuvent* jouer des cartes Espionnage et ainsi influer sur la Mission. Chaque Mission a un **Coût d'espionnage**, indiqué sur le plateau. Il s'agit de la valeur d'Espionnage nécessaire pour déplacer la Fusée *d'une case* sur la piste de la Mission. Les cartes Espionnage permettent au joueur de faire monter sa Fusée sur la piste mais aussi à ses adversaires de la faire redescendre.

En commençant par le joueur à la gauche du joueur dont c'est le tour et en continuant dans le sens des aiguilles d'une montre, chaque adversaire peut jouer *autant* de cartes Espionnage qu'il le souhaite, faces cachées. Ensuite, le joueur peut jouer *autant* de ses propres cartes Espionnage qu'il le souhaite. Enfin, on révèle toutes les cartes Espionnage jouées.

**ARTICIA** 

Les valeurs d'Espionnage de toutes les cartes jouées par ses **adversaires** sont ajoutées les unes aux autres. Le total est *divisé* par le Coût d'espionnage de la Mission. La Fusée du joueur *recule* sur la piste de la Mission d'un nombre de cases égal au résultat. Tout point d'Espionnage non utilisé est perdu.

Toutes les cartes jouées par le joueur dont c'est le tour sont ajoutées les unes aux autres, et le total est *divisé* par le Coût d'espionnage. Sa Fusée *avance* sur la piste de la Mission d'un nombre de cases égal au résultat. Tout point d'Espionnage non utilisé est perdu.

Toutes les cartes jouées sont défaussées.

Les joueurs peuvent parler ouvertement des cartes qu'ils ont l'intention de jouer (ils n'en ont bien sûr pas l'obligation).

**Exemple:** *les États-Unis tentent une Mission orbitale*,<br> *qui a un Coût d'espionnage de 2. À la suite de leur*<br>
« 7 » de la viste de La Mission, leur Fusée se trouve sur la case *qui a un Coût d'espionnage de 2. À la suite de leur Tentative de Mission, leur Fusée se trouve sur la case « 7 » de la piste de la Mission. L'URSS et la France ont toutes deux joué des cartes Espionnage pour faire reculer leur Fusée. Le total de leurs cartes Espionnage est de 5. Le Coût d'espionnage étant de*  2, les États-Unis doivent reculer leur Fusée de 2 cases (5<br> *2 cartes, pour un total de 2. Ils avancatats-Unis ont joué*<br>
case (2 ÷ 2 = 1). La Fusée terminement leur Fusée d'1 *÷ 2 = 2,5). 1 point a été perdu. Les États-Unis ont joué 2 cartes, pour un total de 2. Ils avancent leur Fusée d'1 case (2 ÷ 2 = 1). La Fusée termine son déplacement sur la case « 6 ».*

*Example : la France vient de réussir la mission Module orbital, et sa Fusée se trouve sur la case « 5 ». Deux autres joueurs ont déjà réussi cette Mission, il y a donc deux Drapeaux sur la zone Drapeau de cette Mission. La France ne gagne ainsi que 3 points de Prestige pour la Mission (5 – 2 = 3), mais elle peut déplacer son jeton Drapeau d'une case sur la piste de la Mission Lunaire car sa Fusée se trouvait sur la dernière case.*

 $\blacklozenge$ 

€

#### 3.3) Remporter des points de Prestige :

Les joueurs remportent un nombre de points de Prestige égal au nombre indiqué sur la case sur laquelle se trouvent leurs Fusées, *moins* le nombre de jetons Drapeau déjà disposés sur la piste de cette Mission durant les manches précédentes (minimum : 0 PP). Ils déplacent leurs drapeaux sur la piste de Score selon ce nombre de points de Prestige.

Si la Fusée d'un joueur atteint la *dernière* case de la piste de la Mission, ce dernier peut également avancer son jeton Drapeau d'une case sur la Mission Lunaire.

#### 4) Fin de la Manche :

Les joueurs placent un de leurs jetons Drapeau sur la case Drapeau de la Mission qu'ils ont tenté de réussir pendant la manche, *même s'ils* n'ont pas réussi à atteindre la dernière case de la piste de la Mission. Les Fusées sont ensuite retirées du plateau de jeu.

Le repère Ordre de jeu est déplacé sur l'année suivante de la piste Ordre de jeu. Le premier joueur donne le repère Premier joueur au joueur situé à sa gauche.

# Fin de la partie:

La partie se termine à la *fin* de la manche correspondant à l'année 1969. Chaque joueur fait le total de ses points de Prestige, sans oublier d'ajouter ou de soustraire les points de Prestige liés aux cubes Scientifiques.

Le joueur ayant remporté le plus de points de Prestige gagne la partie !

En cas d'égalité entre deux joueurs, celui ayant le plus d'argent est désigné vainqueur. Si l'égalité persiste, les joueurs remportent tous deux la victoire.

# Scientifiques :

Les cubes Scientifiques sont de cinq couleurs différentes. Chaque type de Scientifique possède des capacités et des avantages spéciaux. Tous les Scientifiques recrutés doivent être placés sur les fiches Recherche du joueur les ayant recrutés, sur une case vide (sauf les Espions, voir ci-dessous).

**Important:** chaque zone Recherche ne peut contenir que deux types **différents** de Scientifiques, sauf s'il s'agit de deux Scientifiques de base (blancs).

Ils ont les effets suivants :

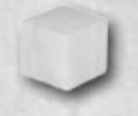

**Scientifique de base** : vaut *1 Chercheur* lors du calcul du bonus de la zone Recherche dans laquelle il est placé. Coût : **5 millions.**

**Scientifique de génie** : vaut *2 Chercheurs* lors du calcul du bonus de la zone Recherche sur laquelle il est placé. Coût : **11 millions.**

**Scientifique célèbre** : vaut *1 Chercheur* lors du calcul du bonus de la zone Recherche dans laquelle il est placé. Chaque Scientifique célèbre présent dans les fiches Recherche **rapporte** 3 *points de Prestige à la fin de la partie*. Coût : **9 millions.**

**Scientifique débutant** : vaut *1 Chercheur* lors du calcul du bonus de la zone Recherche dans laquelle il est placé. Le joueur **perd** *2 points de Prestige à la fin de la partie* par Scientifique débutant présent dans ses fiches Recherche.

Coût : **3 millions.**

*Exemple : les États-Unis ont placé un Scientifique de génie et un Scientifique débutant dans leur zone Recherche Espionnage. Ils possèdent au total 3 Chercheurs (2 + 1 = 3), et peuvent donc <sup>p</sup>iocher 3 cartes Espionnage gratuitement à chaque manche. Mais à la fin de la partie, la présence du Scientifique débutant leur fera perdre 2 points de Prestige.*

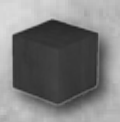

**Espion :** vaut *0 Chercheur* lors du calcul du bonus de la zone Recherche dans laquelle il est placé. Le joueur **perd** *1 point de Prestige à la fin du jeu* par Espion présent sur ses fiches Recherche. Coût : **7 millions.**

Il s'agit du seul type de cube Scientifique qui peut être placé dans la zone Recherche *d'un autre joueur.* Un espion ne peut être placé que sur une case vide dans une des fiches Recherche d'un adversaire, et jamais sur celle du joueur qui le recrute. Lors du placement d'un espion, le joueur prend un jeton Bonus dans la banque et le place dans la case Bonus de la même zone Recherche sur sa propre fiche Recherche (uniquement si elle est vide–seul 1 jeton Bonus peut être placé dans chaque zone Recherche).

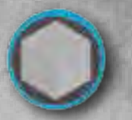

Un jeton Bonus vaut *1 Chercheur* lors du calcul du bonus de la zone Recherche dans laquelle il est placé.

**Note :** une fois qu'un Scientifique a été placé dans une zone Recherche, il ne peut être ni déplacé, ni échangé – même s'il s'agit d'un espion adverse ! Il est donc essentiel de bien anticiper le recrutement de scientifiques.

*Exemple : la France décide de recruter un Espion. Elle paie 7 millions, et prend un cube noir sur le plateau de jeu. Elle le place sur une case vide de la zone Recherche Commande au sol de l'URSS. Elle prend un jeton Bonus et le place dans la case Bonus de sa propre zone Recherche Commande au sol. Désormais, elle compte 1 Chercheur de plus dans sa zone Recherche Commande au sol.*

## Recherche :

Chaque joueur possède deux fiches Recherche, contenant chacune un certain nombre de zones Recherche. Les joueurs ne peuvent placer au maximum que 2 cubes Scientifique et 1 jeton Bonus dans chaque zone. Chaque zone Recherche donne droit à des avantages différents, en fonction de la « valeur scientifique » des Scientifiques présents dans cette zone :

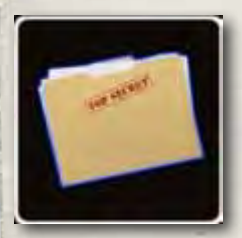

**Espionnage** : chaque Chercheur placé dans cette zone permet à son propriétaire de piocher gratuitement une carte Espionnage pendant la Phase de revenus de chaque Manche.

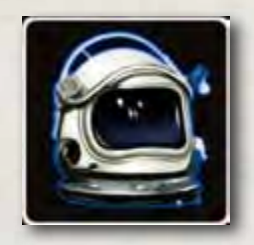

**Astronautique (EVA)** : chaque Chercheur placé dans cette zone rapporte à son propriétaire **+1 Succès** à chaque fois qu'il réussit une Mission comportant l'icône Astronautique.

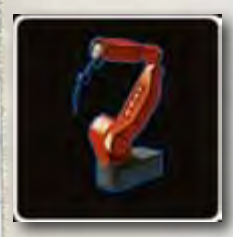

**Robotique** : chaque Chercheur placé dans cette zone permet à son propriétaire de *diminuer* de 2 millions le coût du *premier* Scientifique qu'il recrute dans la manche.

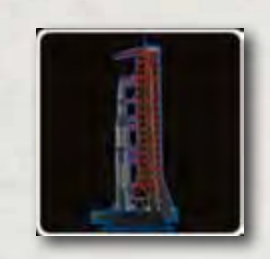

**Plate-forme de lancement** : chaque Chercheur placé dans cette zone rapporte **+1 Succès** à son propriétaire à chaque fois qu'il réussit une Mission comportant l'icône Plate-forme de lancement.

**Réacteur** : chaque Chercheur placé dans cette zone rapporte à son

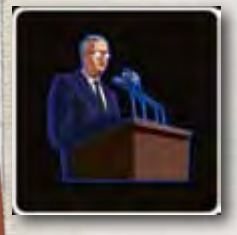

**Investisseurs** : chaque Chercheur placé dans cette zone permet à son propriétaire de *diminuer* le coût de chaque Mission de 2 millions (minimum : zéro). Il n'est en revanche pas possible de réduire le coût de la Mission Lunaire.

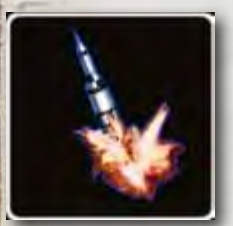

**Assurance** : chaque Chercheur placé dans cette zone rapporte 3 millions à son propriétaire pour *chaque* **Échec** apparaissant à la fin de sa Tentative de Mission (après tout lancer de dé supplémentaire).

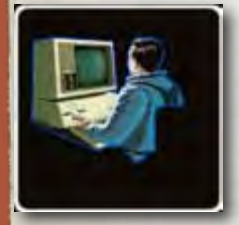

**Simulation** : chaque Chercheur placé dans cette zone permet à son propriétaire de *lancer à nouveau* un dé pendant sa Tentative de Mission. Le second lancer de dé est définitif.

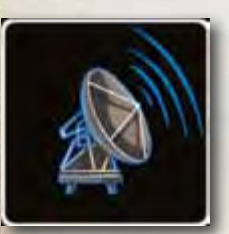

**Commande au sol** : chaque Chercheur placé dans cette zone permet à son propriétaire de transformer *un* résultat **Neutre** en *un* **Succès** pendant sa Tentative de Mission.

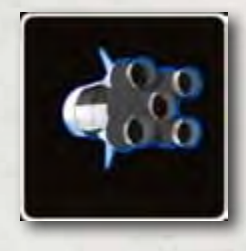

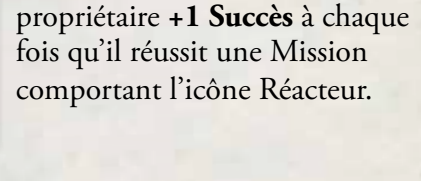

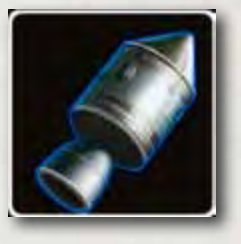

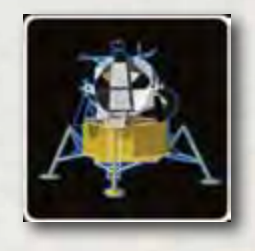

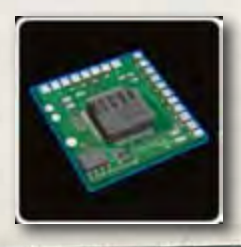

**Module orbital (CSM)** : chaque Chercheur placé dans cette zone rapporte à son propriétaire **+1 Succès** à chaque fois qu'il réussit une Mission comportant l'icône Module orbital.

**Module lunaire (LEM)** : chaque Chercheur placé dans cette zone rapporte à son propriétaire **+1 Succès** à chaque fois qu'il réussit une Mission comportant l'icône Module lunaire.

**Technologie** : chaque Chercheur placé dans cette zone rapporte à son propriétaire **+1 Succès** à chaque fois qu'il réussit une Mission comportant l'icône Technologie.

#### ANNEXE :

#### Mission Lunaire

La Mission la plus longue (et qui rapporte le plus de points de Prestige) est la Mission Lunaire, qui se trouve en haut du plateau de jeu. Tout comme les autres Missions, la Mission Lunaire ne peut être lancée qu'une seule fois, mais les joueurs peuvent y gagner un avantage sur leurs adversaires en réussissant les autres Missions.

Dès qu'un joueur atteint la *dernière* case d'une Mission, il peut avancer son jeton Drapeau d'une case sur la Mission Lunaire. Lorsqu'il décide de lancer la Mission Lunaire, sa Fusée démarre sur la case où se trouve son jeton Drapeau.

Pour réussir la Mission Lunaire, les joueurs procèdent de la même façon que pour les autres Missions (mais elle comporte **la totalité** des six icônes Recherche). La Mission Lunaire peut rapporter beaucoup de points de Prestige, les joueurs doivent donc s'assurer d'être en mesure de la réussir avant de la tenter.

### Composition d'une zone Recherche

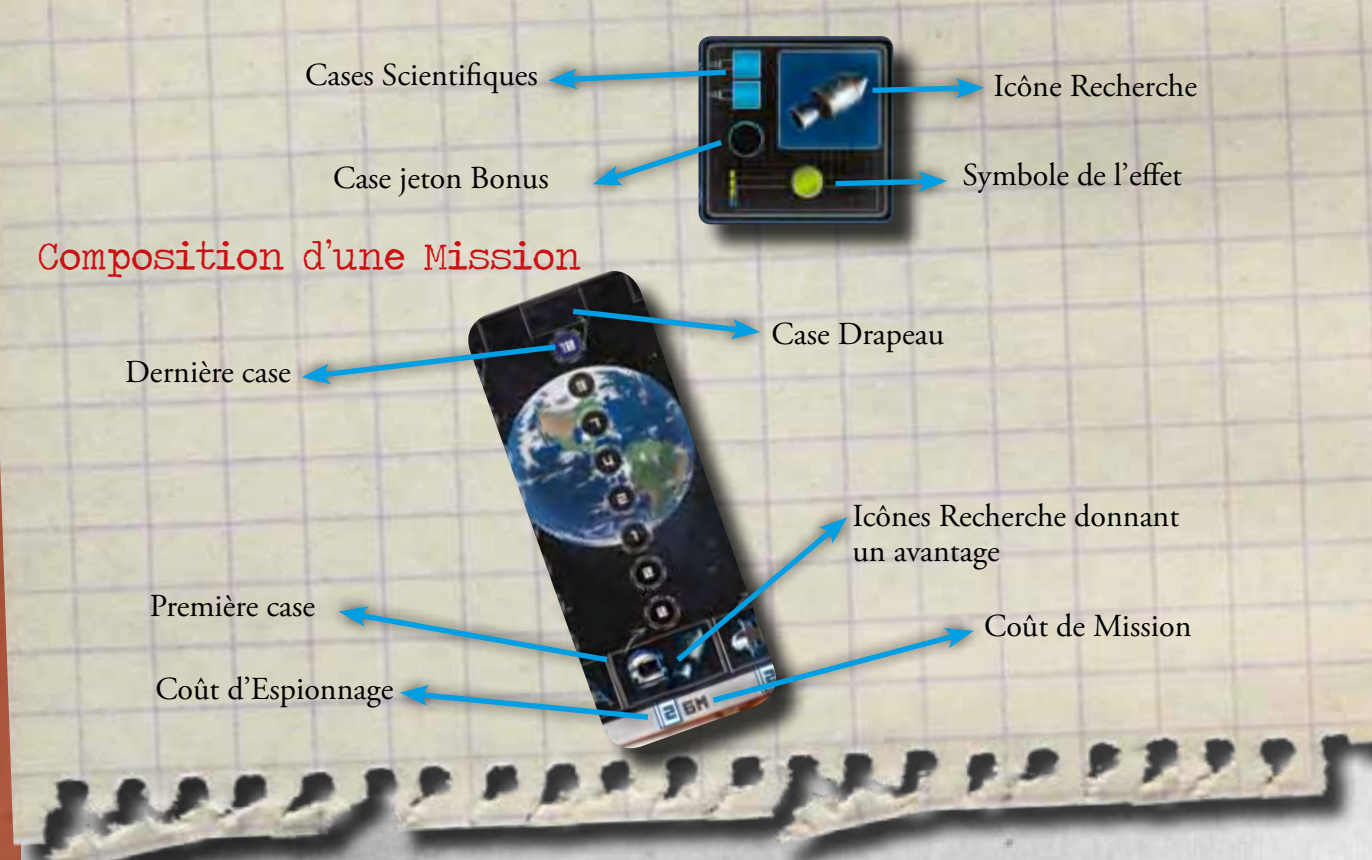

#### **Crédits :**

**Auteurs du jeu** : Andrea Crespi, Lorenzo Silva, Lorenzo Tucci Sorrentino et Aureliano Buonfino **Illustratrice** : Giulia Ghigini **Règles** : Alessandro Prà **Règles traduites en français** : Pauline Marcel **Conception graphique** : Lucas Kowal et Lorenzo Silva **Direction artistique & gestion de projet** : Cranio Creations s.n.c. Droits d'auteurs 2012 Cranio Creations s.n.c.

#### **Remerciements :**

Nous souhaitons remercier tout particulièrement les personnes qui nous ont soutenus avec beaucoup de patience et donné d'excellents conseils.

En particulier : Milo, Tino, Giuseppe "Capochino" Cicero, Polipoldo, Max, Mirko, Daniele,Alan Ford (Angelo), El Gigante (Ivan), Filippo, Dr. Sottile (Thomas) et enfin, mon épouse Silvia dont le soutien a été très important.

Nous souhaitons également remercier du fond du cœur Mario et Matteo PSGIOCHI qui ont suivi le premier projet « Conquest of the Moon ».